## 会員制フィットネスクラブ (マーケティング)

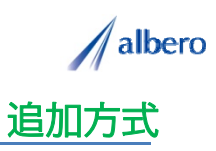

分類 サービス

業種 会員制フィットネスクラブ、スポーツクラブ 職種 マーケティング担当、もしくはそのマネージャの方

会員の情報をテキストデータ(名前・住所)として はなまるマップ・キャリーオン に追加方式でアップロード<br>します。 プログラム別で顧客を登録し、これからのマーケティング、エリア・ポスティングに活用する事例です。

① 加入した会員の住所(名前・住所)をはなまるマップ・キャリーオンにアップロード

アップロードされたアイコンは加入した会員の住 所として表示されます。このアイコンはマーケ ティング担当者やマネージャの方々が活用してい きます。

マーケティング担当者は、これからエリア・マー ケティングを行うためにプログラム内容や金額な どを考慮した会員カテゴリ別で顧客を登録し、 マーケティングやエリア・ポスティングの際の参 考にしていきます。

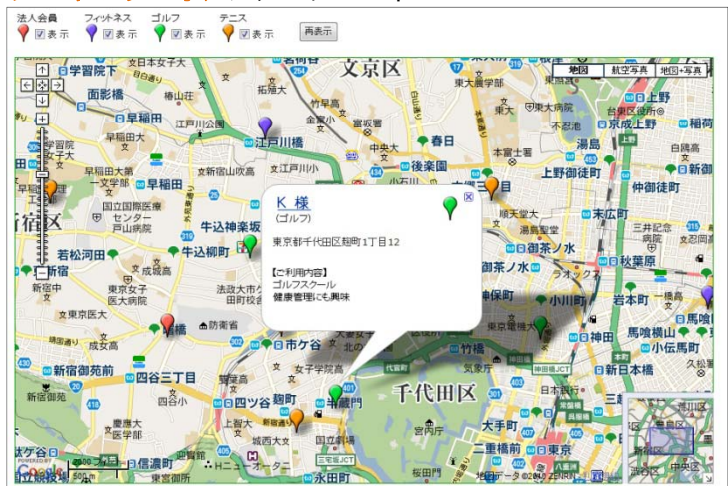

②会員カテゴリによってアイコンの色を追加し、新たな会員やプログラムの注意点など登録

活用から数年が経過しました。追加の会員情報や 利用プログラム内容を登録していきます。

新たに加入した会員の情報も追加していきます。 また、利用プログラムの変更などにより会員カテ ゴリがかわればアイコンの色も随時変更していき ます。

アイコン名を会員カテゴリ別に設定したり、プロ グラムに関する注意点などを登録すれば、バルー ンの情報ウィンドに表示されターゲットの状態が 一目で把握できます。

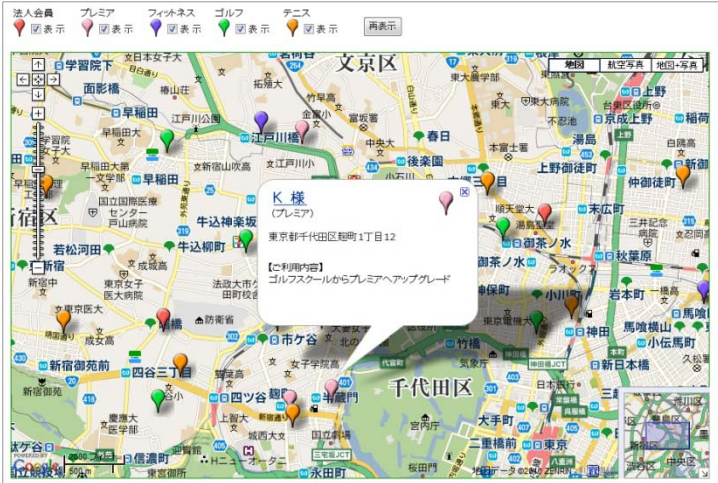

③会員カテゴリ別の地域差の傾向や、集中的なポスティングなどに利用

活用を始めてから長期経過してくると、その会員 の環境も大きく変化してきます。プログラムのス テップアップや変更、また会員が転居により来店 しなくなった場合もアイコンを変更・削除してい ます。

アイコンで色分けすることにより会員カテゴリ別 のエリアや地域によるポスティング目的が視覚的 に理解でき、これからの営業・ポスティングに大<br>いに貢献できます。

また、この結果をダウンロードでき、表計算ソフ ト等で詳細に分析することができます。

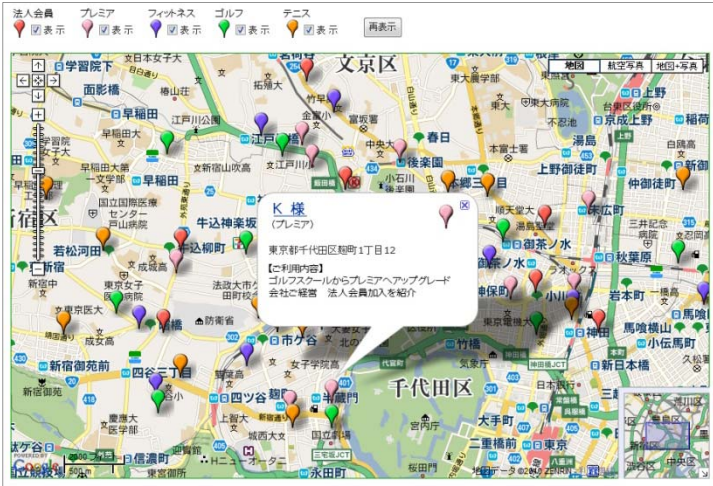

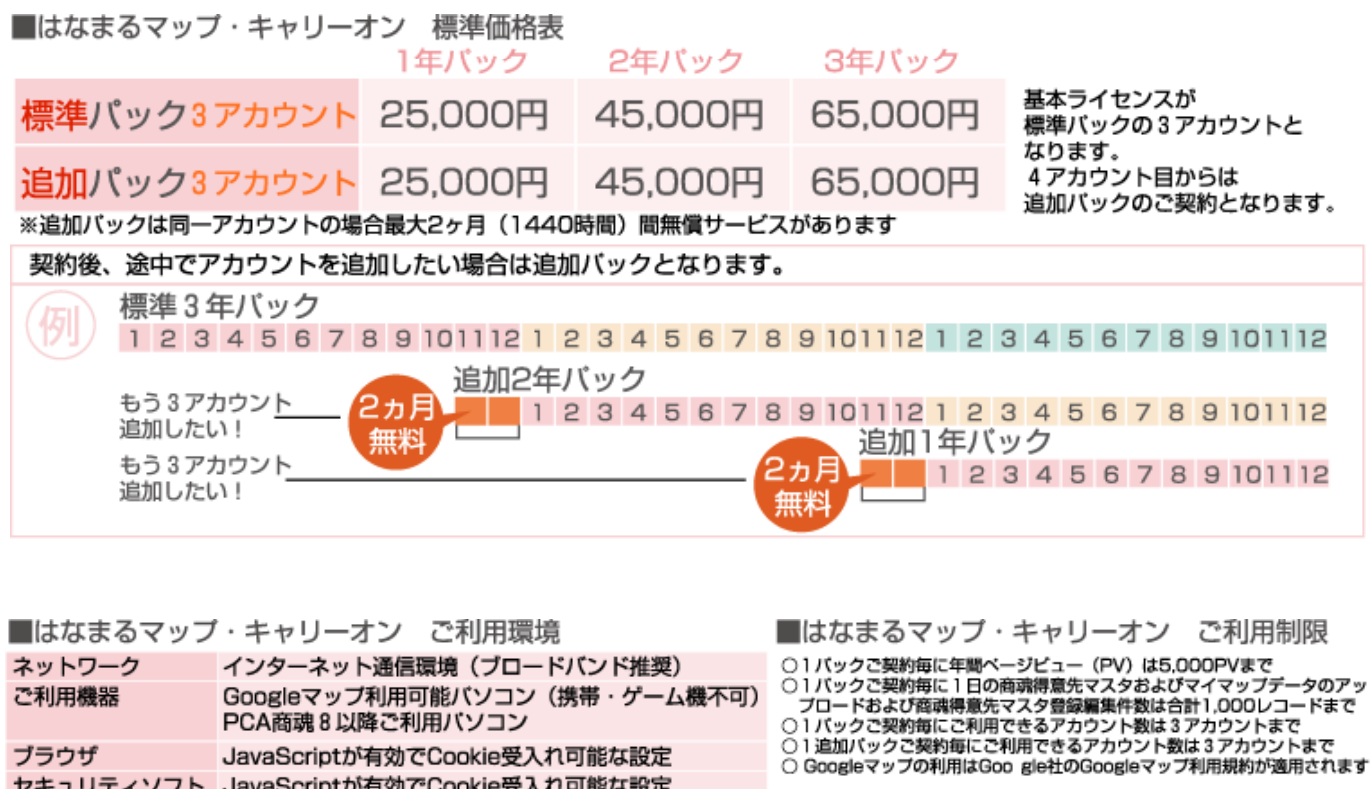

お問い合わせは ⁄albero 高知県高知市本宮町105-25 www.albero.ip 高知ソフトウェアセンター3 F<br>TEL 088-803-8866<br>FAX 088-803-8822 株式会社アルベロ はなまるサポート 2088-803-8700 http://www.hanamarumap.com/

※PCA・PCA商魂はビー・シー・エー株式会社の登録商標です。 ※Googleマップの利用はGoogle社のGoogleマップ利用規約が適用されます。<br>※また全ての会社名、製品名等には、それぞれの所有者に所有権が属する商標または登録商標が含まれています。<br>※記載された内容と製品の仕様等は、事前の予告なしに変更する場合があります。※記載内容と実際の製品が異なる場合は実際の製品を優先します。

PCA商魂8以降ご利用バソコン

セキュリティソフト JavaScriptが有効でCookie受入れ可能な設定

JavaScriptが有効でCookie受入れ可能な設定

T780-0945

ブラウザ

開発元